## **EaseUS OS2Go (Permanente)**

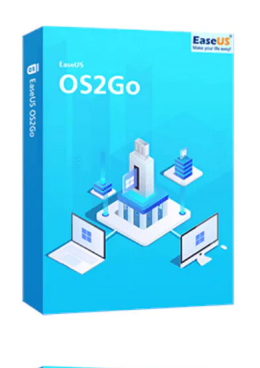

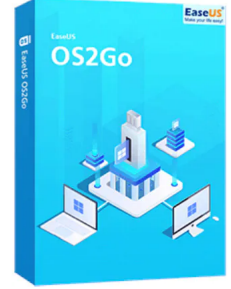

Código para activar EaseUS OS2Go Código original que se canjea en el sitio web del fabricante Entrega inmediata directo a su correo electrónico. Duración permanente, a partir de la fecha de activación. Programa para crear USB de arranque portátil o USB bootable.

Calificación: Sin calificación **Precio** \$ 36.285

[Haz una pregunta sobre este producto](https://3clics.cl/index.php?option=com_virtuemart&view=productdetails&task=askquestion&virtuemart_product_id=1279&virtuemart_category_id=163&tmpl=component&ml=1)

#### Descripción

EaseUS OS2Go te permite hacer portátil Windows 10/11 en un USB, tener un USB bootable de Windows para usarlo en un MAC, o si tienes un computador con un fallo de arranque, puedes arrancar el dispositivo con éxito y rescatar tus archivos.

### **Recomendado para:**

Personas o técnicos que necesiten llevar su Windows de forma portátil en un USB o necesiten crear un USB de arranque o bootable, para dispositivos MAC o computadores fallados que no arranquen por si solos.

## **Compatibilidad y sistemas operativos.**

Windows 11/10/8/7

#### **Envío del producto:**

Tanto la compra como el envío e instalación se hacen de forma digital. Podrá descargar el programa desde easeus.com e ingresar el código que entregamos para activar el programa.

## **Empresa y facturación.**

3Clics SPA es una empresa chilena con más de tres años de experiencia en el mercado. Tras su compra enviaremos por correo su factura o boleta

# **EaseUS OS2Go**

**Software de arranque portátil**

**Creación de sistema operativo portátil**

**Instalación de OS2Go**

**Arrancar sistema operativo desde USB**

**Herramienta de arranque externo**

**Creación de unidad de arranque portátil**

**Clonación de sistema operativo en una unidad externa**

**Creación de sistema operativo portátil en disco duro externo**

**Instalar sistema operativo en una unidad flash**

**Sistema operativo en un disco USB**

**Crear un sistema operativo portátil en un pendrive**

**Ejecutar sistema operativo desde una unidad externa**

**Clonar sistema operativo en una unidad USB**

**Sistema operativo portátil para recuperación de datos**

**Arrancar sistema operativo desde un disco duro externo**